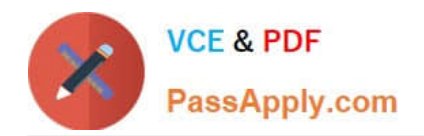

# **1Z0-105Q&As**

Oracle Linux 6 Advanced System Administration

# **Pass Oracle 1Z0-105 Exam with 100% Guarantee**

Free Download Real Questions & Answers **PDF** and **VCE** file from:

**https://www.passapply.com/1z0-105.html**

100% Passing Guarantee 100% Money Back Assurance

Following Questions and Answers are all new published by Oracle Official Exam Center

**C** Instant Download After Purchase

**83 100% Money Back Guarantee** 

- 365 Days Free Update
- 800,000+ Satisfied Customers

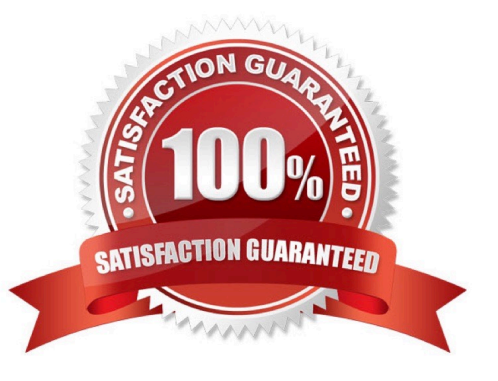

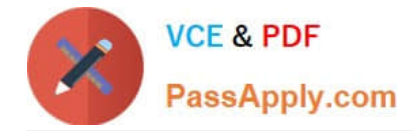

#### **QUESTION 1**

Which command would you see to establish iSCSI sessions to all known iSCSI targets?

- A. iscsiadm –m host -1
- B. iscsiadm –m node -1
- C. iscsiadm –m discoverydb -1
- D. iscsiadm –m session -1
- Correct Answer: B

#### **QUESTION 2**

Which two statements are true about recursive nameservers that are supported by Oracle Linux?

- A. They may be authoritative.
- B. They may forward requests to authoritative name servers on some occasions.
- C. They may be primary nameservers.
- D. They cache replies from previous name resolution requests.
- E. They may be secondary nameservers.

Correct Answer: BC

#### **QUESTION 3**

Users report 403-Forbidden errors while accessing Apache manuals after you enabled SELinux. Examine the contents of /var/www/manual:

# ls –Za /var/www/manual drwxr-xr-x. root root system\_u: object\_r:httpd\_sys\_content\_t:s0 . drwxr-xr-x. root root system\_u: object\_r:httpd\_sys\_content\_t:s0 .. -rw-r--r--. root root system\_u: object\_r:user\_home\_t:s0 bind.html -rw-r--r--. root root system\_u: object\_r:user\_home\_t:s0 caching.html -rw-r--r--. root root system\_u: object\_r:user\_home\_t:s0 configuring.html -rw-r--r--. root root system\_u: object\_r:user\_home\_t:s0 content-negotiation.html -rw-r--r--. root root system\_u: object\_r:httpd\_sys\_content\_t:s0 convenience.map

Identify two commands that will resolve the 403- Forbidden errors.

- A. restorecon –R /var/www/manual
- B. fixfiles relabel /var/www/manual
- C. chcon –R –t httpd\_sys\_content\_t /var/www/manual

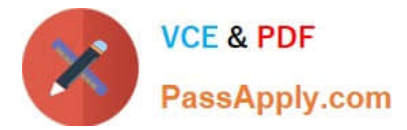

## D. fixfiles check /var/www/manual

Correct Answer: CD

# **QUESTION 4**

Examine the D scrypt:

syscall::read:entry,

syscall::write:entry

 $\gamma$ pid == \$1/

{

ts[probefunc] = timestamp;

}

syscall::read:return,

syscall::write:return

```
/pid == $1 andand ts[probefunc] != 0/
```
{

printf("%d nsecs", timestamp ?ts[probefunc]);

}

Which statement is true about this script?

A. It produces aggregations of system calls made by the process whose PID is passed as a command-line argument represented by \$1. You see which system calls are issued, and how many times, over a fixed interval.

B. It produces elapsed times for reads and writes to the entry and returns DTrace probes for the process whose PID is passed as a command-line argument represented by \$1.

C. It produces elapsed times between entry and return of read and write system calls for the process whose PID is passed as the first command-line argument to the D script, represented by \$1.

D. It produces a measure of useful time spent in read and write system calls for the process whose PID is passed as a command-line argument represented by \$1.

Correct Answer: A

## **QUESTION 5**

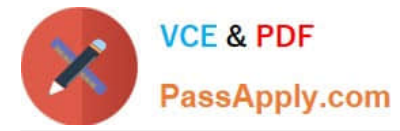

Which two commands can be used to find the cgroup to which a given process with PID belongs?

- A. cgget -a | grep PID
- B. ps -o cgroup | grep PID
- C. cat /proc/PID/cgroup
- D. lscgroup | grep PID
- Correct Answer: BC

Reference: https://access.redhat.com/documentation/en-US/Red\_Hat\_Enterprise\_Linux/6/html-single/ Resource\_Management\_Guide/

[Latest 1Z0-105 Dumps](https://www.passapply.com/1z0-105.html) [1Z0-105 Study Guide](https://www.passapply.com/1z0-105.html) [1Z0-105 Braindumps](https://www.passapply.com/1z0-105.html)